C :OpenCV

PDF and the set of the set of the set of the set of the set of the set of the set of the set of the set of the

https://www.100test.com/kao\_ti2020/558/2021\_2022\_C\_\_\_E8\_BE 85\_E5\_AF\_BC\_\_c97\_558181.htm

Touchlib. Touchlib OpenCV Touchlib Touchlib, OpenCV VC OpenCV 1.0 J: Program FilesOpenCV" VC 60 OpenCV 1 VC 6.0 opencv/\_make opencv.dsw Build -gt. Options -gt. Settings -gt. Object/library modules ev.lib highgui.lib cxcore.lib cycam.lib OpenCV 1 Dialog MFC OpenCV\_Dlg1 OpenCV\_Dlg1Dlg.h "#include gt.","#include gt."宏命令语句。 (2)添 Picture ID IDC SHOW WINDOW 3 COpenCV\_Dlg1Dlg IplImage \* m\_cvImage Public. COpenCV\_Dlg1Dlg: COpenCV\_Dlg1Dlg NULL, "m\_cvImage=NULL;" 4 OpenCV cvShowImage

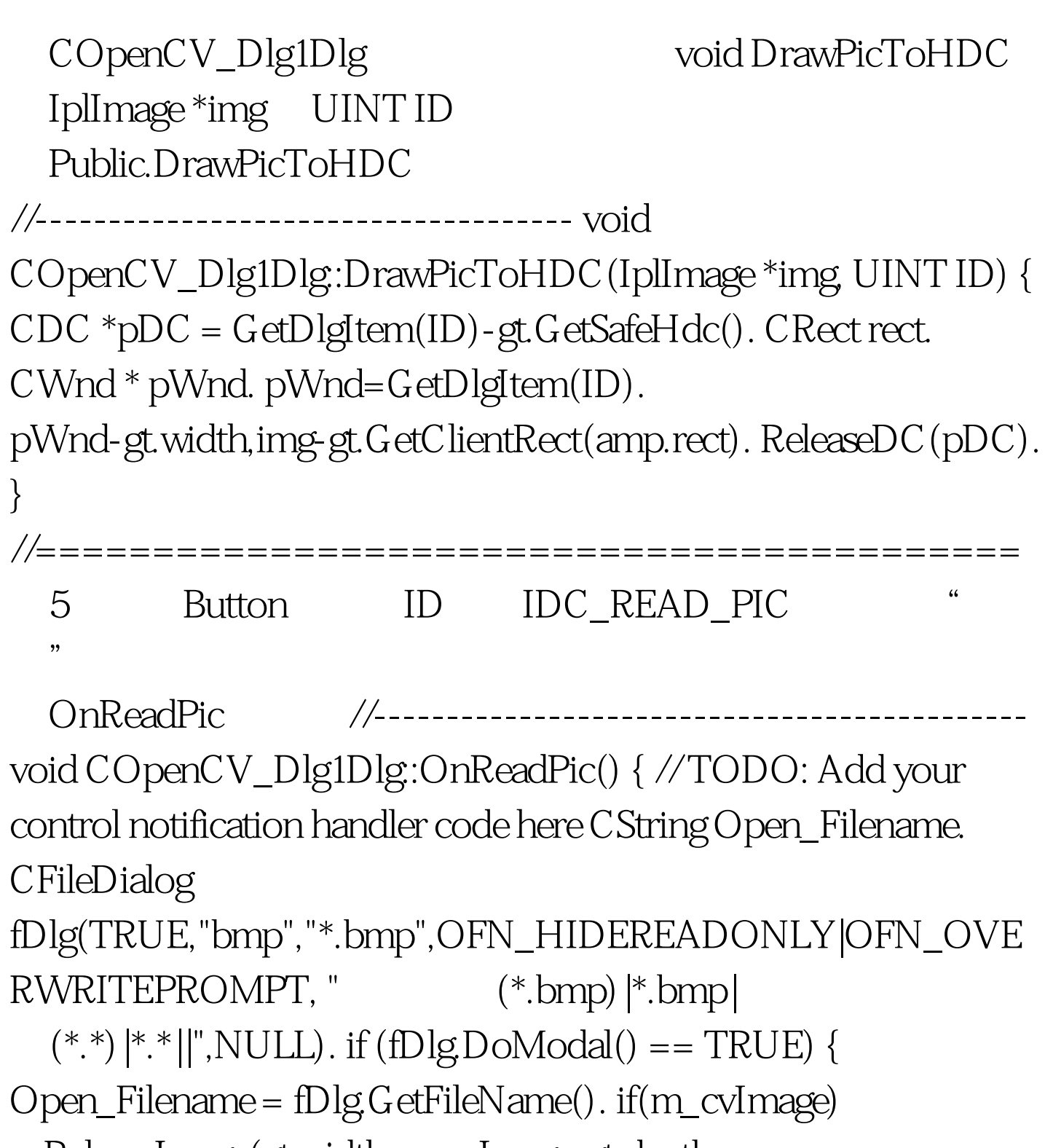

cvReleaseImage(gt.width,m\_cvImage-gt.depth, m\_cvImage-&gt.nChannels). cvThreshold(m\_cvImage, dst, m\_Th,

255, CV\_THRESH\_BINARY). // void cvThreshold(

IplImage\* src, IplImage\* dst, float thresh, float

maxvalue,CvThreshType type). cvNamedWindow("Threshold"). // cvShowImage("Threshold",dst). //

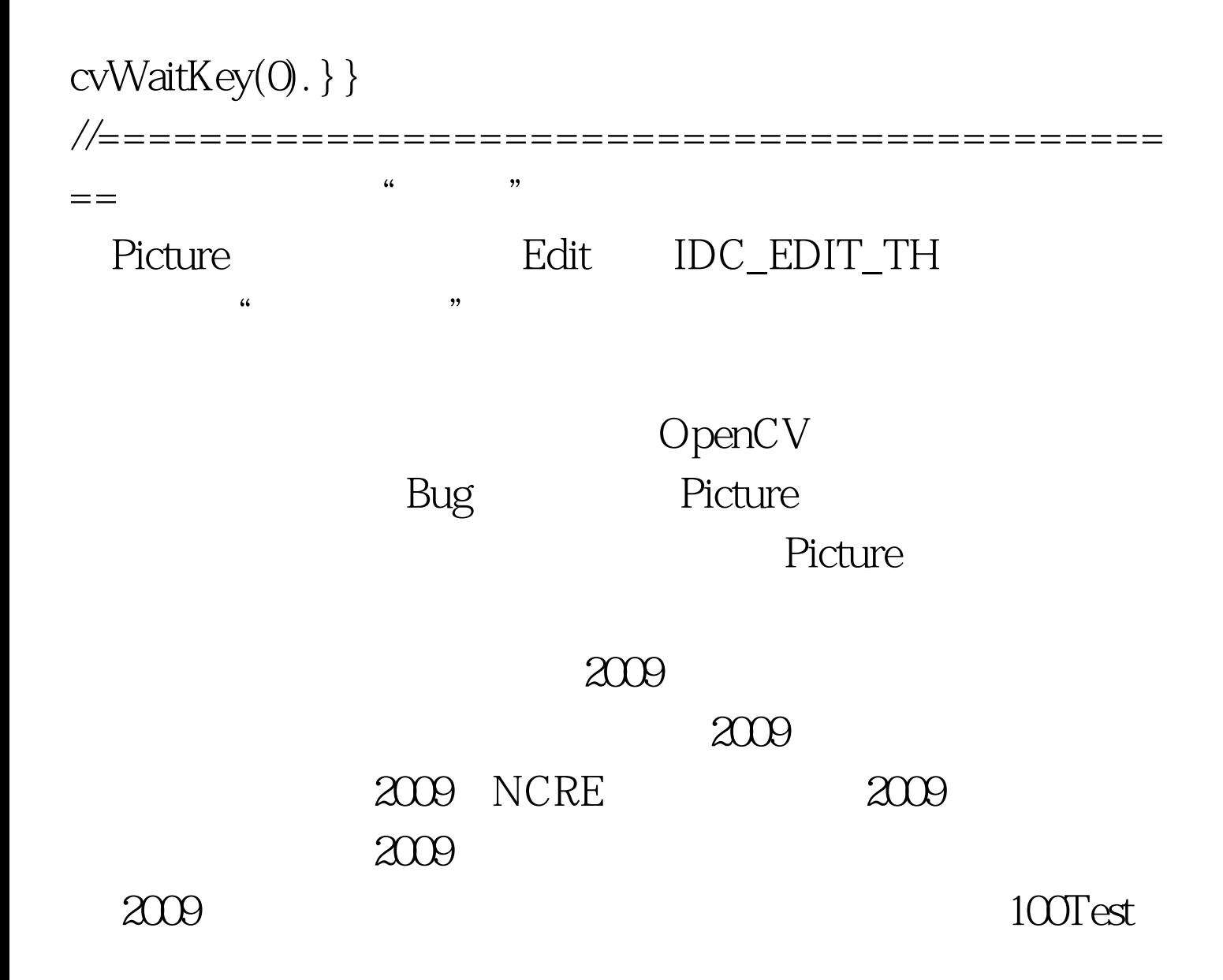

www.100test.com